# **MS windows 10 memory management**

**BY**

**ABDULRAHMAN ALSALMANY**

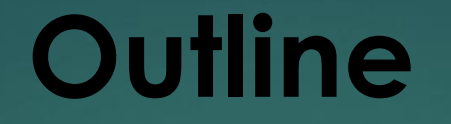

#### Small **introduction**

 Abstract about **Memory Management in older Windows versions**

 Detailed explanation about **Memory Management in Windows 10** 

## **Introduction**

▶ main goals  $\blacktriangleright$  operating system arbitrates competing memory requirement Memory is an important factor in processing different tasks faster **Memory Compression** feature in **Windows 10**

### **Memory Management in older Windows versions**

 $\blacktriangleright$  In Windows, the whole memory divided into three parts  $\triangleright$  it was necessary to allot a good amount of hard disk space

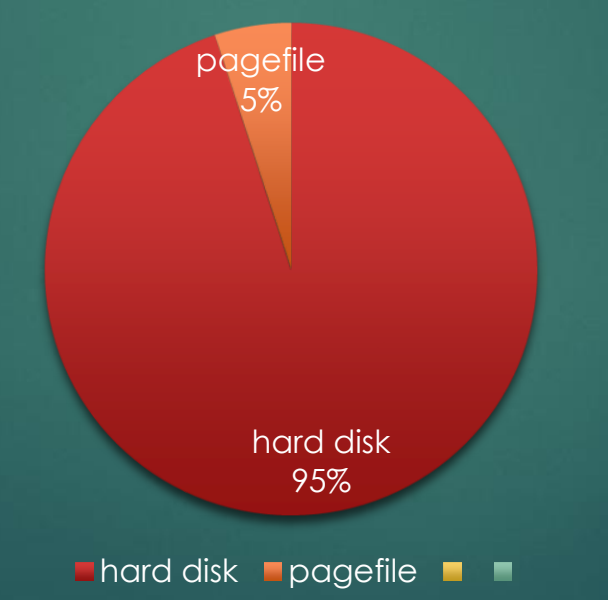

#### Memory management in older versions of Windows was simple and straight

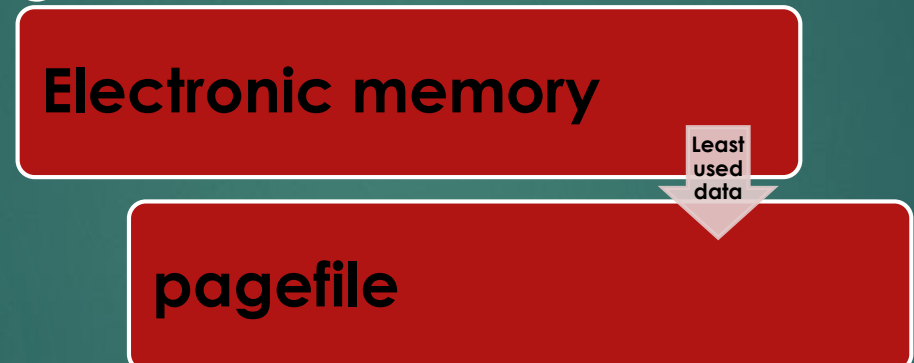

 $\triangleright$  traditional application resided in main memory

**If the capacity of pagefile exceeded, the data** on pagefile was replaced

## **Memory Management in Windows 10**

▶ In Windows 10, enabled the Memory Manager (MM) **read write**

▶ By compressing memory we reduce the amount of memory used per process **maintain More Applications** 

▶ Pagefile in Windows 10 is a hidden system file with the .SYS extension. It is stored on your computer's system drive (usually C:\). The Pagefile allows the computer to perform smoothly by reducing the workload of the physical memory, RAM.

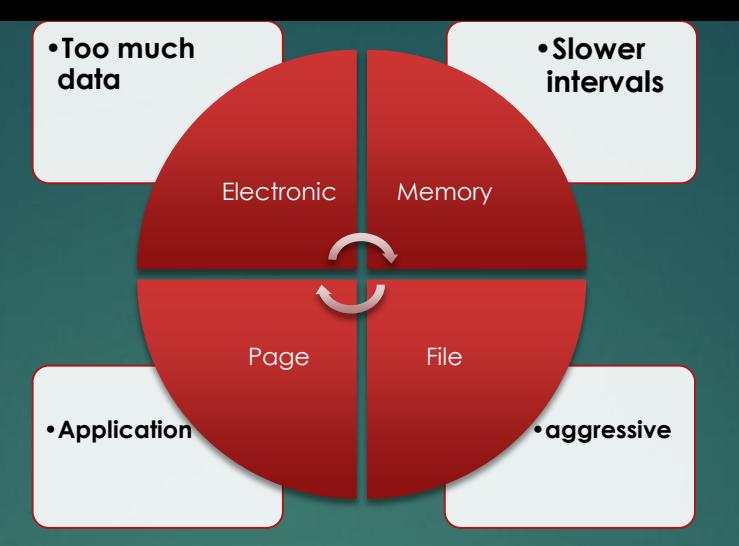

- Windows 10 uses pagefile.sys to store data of the electronic memory
- Windows 10 has two categories of apps: modern and traditional
- $\triangleright$  If RAM becomes congested due to excess data, the app and data things are compressed up to 40% and accommodated in the same electronic memory.

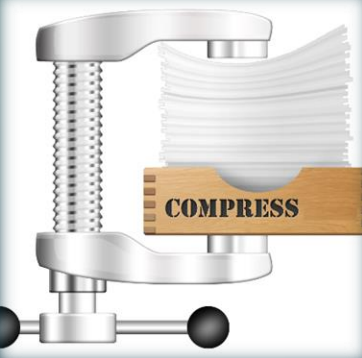

using the memory compression feature in Windows 10 It saves about 50% of pagefile activity

R

**Empty**

most of the data is already available on the main memory – in a compressed form, When the app or data is required, it is decompressed and used.

when using pagefile, the speed is faster in Windows 10

 $\epsilon_{\rm section}$   $>$  **A** M

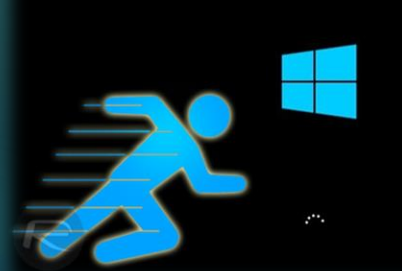

# Thanks for listening